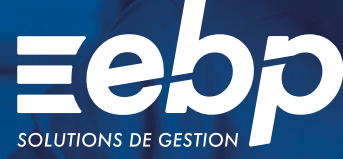

# Analyses & Décisions

EIPRO

Le suivi de vos indicateurs clés de performance est primordial pour prendre les bonnes décisions et assurer la réussite de votre entreprise. Ainsi, appuyez-vous sur notre logiciel Analyses & Décisions pour piloter efficacement votre activité au jour le jour.

### **Intégrez vos données comptables**

Démarrez simplement en vous laissant quider étape par étape dans la création d'une analyse d'activité efficace. Dans le logiciel Analyses & Décisions, les indicateurs sont déjà pré-paramétrés, vous n'avez plus qu'à importer votre balance comptable.

### **Réalisez la construction budgétaire**

Avec le logiciel Analyses & Décisions, reprenez vos charges et produits N-1 et définissez leur évolution sur l'année en cours. Ces informations sont automatiquement reprises de la comptabilité et sont ensuite comparées avec vos prévisions.

### **Analysez vos performances**

Pour une analyse plus fine de vos résultats, chaque indicateur est comparable par rapport à N-1 mais aussi à votre budget prévisionnel. Vous pouvez donc simplement estimer votre performance et ajuster vos budgets si besoin.

### Suivez de près votre activité

À l'aide d'un tableau de bord personnalisable, affichez les indicateurs que vous souhaitez suivre régulièrement afin de pouvoir mettre rapidement en place des actions correctives.

### **Présentez vos résultats**

À l'occasion d'une réunion d'avancement ou d'un point mensuel, éditez un rapport percutant reprenant les grands indicateurs de votre activité (BFR, CA réalisé vs CA prévisionnel, etc). La présentation est automatiquement alimentée par le logiciel, ainsi aucun risque d'erreur, elle reflète votre professionnalisme.

 $\checkmark$  Construction budgétaire  $\checkmark$  Indicateurs clés  $\checkmark$  Tableau de bord

### MODES D'UTILISATION DISPONIBLES POUR CE LOGICIEL

### **Z** Abonnement SaaS

- Je m'abonne à mon logiciel
- Je l'utilise sur internet
- Je bénéficie des mises à jour, des sauvegardes
- et de l'Assistance téléphonique

### Abonnement Local

- Je m'abonne à mon logiciel
- Je l'utilise sur mon ordinateur
- Je bénéficie des mises à jour
- et de l'Assistance téléphonique

### I Analyses et Décisions PRO I

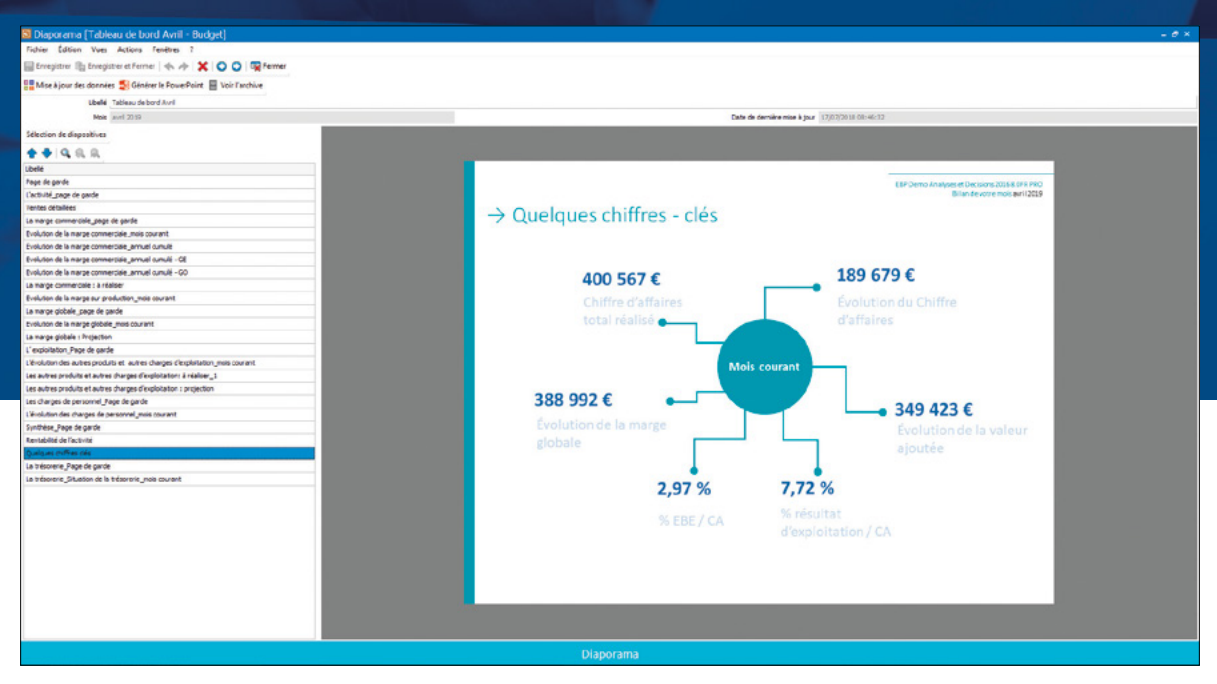

Un rapport clair, concis et automatisé vous permettant de suivre votre activité.

## FONCTIONS PRINCIPALES

### Caractéristiques générales

- •Abonnement SaaS : 3 sociétés et 1 utilisateur inclus (jusqu'à 12 utilisateurs)
- •Abonnement Local : 10 sociétés et 1 utilisateur inclus (jusqu'à 12 utilisateurs)
- •Sauvegarde multi-supports ou en ligne (en option) et restauration de données
- Tableau de bord paramétrable
- Construction du suivi d'activité en 3 étapes clairement définies
- Navigation de page en page et retour en arrière, comme dans un navigateur web
- Gestion des droits (par utilisateur, groupe
- d'utilisateurs, colonne)
- •Archivage des données et des diaporamas
- •Aide en ligne
- •Dossier protégé par un mot de passe
- •Restauration des données
- •Synchronisation avec EBP Comptabilité PRO pour la récupération des données
- Intégration des plans analytiques (3 plans)

### Construction budgétaire

- •Saisie du budget N
- •Saisie du réalisé N et N-1
- Export Excel® des tableaux
- •Définition du budget à partir du budget N-1 (en %)
- •Définition du budget à partir du réalisé N-1(en %)
- •Pré-paramétrage des postes de dépenses
- •Assistant de clôture

### Indicateurs clés

- Indicateurs d'exploitation
- Indicateurs d'activité
- Indicateurs de productivité
- •Besoin en Fonds de Roulement (BFR) simplifié
- •Rentabilité de l'activité
- •Rentabilité financière
- Marge commerciale
- Marge sur production
- Marge opérationnelle
- 
- Marge globale Évolution du chiffre d'affaires
- Valeur ajoutée

### États Financiers

- Compte de résultat en montant
- Compte de résultat en pourcentage
- Tableau des Soldes Intermédiaires de Gestion (SIG)
- •Résultat disponible

### **Graphiques**

- Évolution des ventes
- •Détail des ventes
- •Analyse des charges de personnel
- •Répartition des frais généraux
- •Répartition de la valeur ajoutée
- Évolution de la trésorerie

#### **Rapports**

- •Bibliothèque de diapositives
- Création automatique d'un diaporama mensuel d'après le budget
- Création automatique d'un diaporama mensuel d'après le N-1
- •Sélection de diapositives pour la création de la présentation
- Visionneuse de diaporama

### Impressions

- Construction budgétaire
- Tableau de pilotage
- •Diaporama
- •Paramètres

Liste des fonctions non exhaustive.

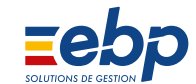

Retrouvez les configurations conseillées pour l'utilisation de ce logiciel sur www.ebp.com.